# **Monitoring** Überwachung Ihrer Services<br>Features

**25** Server online **1** Server offline **5 42 146 2 MBit/s**

Behalten Sie die generelle Verfügbarkeit Ihrer Server und Komponenten im Blick. Rote Tests sollten dabei schnell gefixt werden, um "Blindheit" zu vermeiden.

Monitoren Sie die Last & Reaktionszeit über längere Zeiträume. Hier empfiehlt sich die Startseite und mind. eine komplexere und gut besuchte Unterseite oder Funktion.

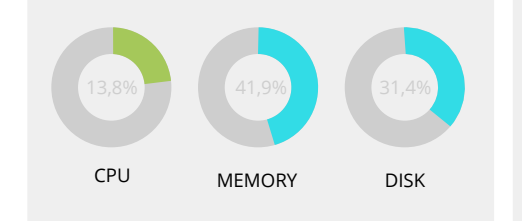

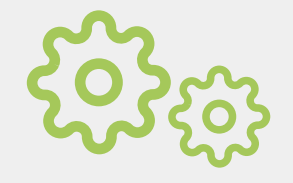

Die Auslastung der verschiedenen Komponenten sollten auf einen Blick sichtbar sein.

## in<sub>2</sub>code. Wir leben TYPO3

Aber nicht nur der Server sollte überwacht werden, auch für die Business Logik Ihrer Anwendung sollte es Tests auf Erreichbarkeit und Funktionalität geben. Es könnte zum Beispiel geprüft werden, ob bestimmt User existieren.

#### **Serverausfälle bemerken**

Bei Totalausfällen des Servers

### **Funktionalität der Software**

#### **Lastspitzen erkennen**

Zeiträume, ob es